### Programowanie liniowe – metoda sympleks

Mirosław Sobolewski

Wydział Matematyki, Informatyki i Mechaniki UW

13. wykład z algebry liniowej Warszawa, styczeń 2018

<span id="page-0-0"></span> $QQ$ 

# **Metoda sympleks**

#### **Twórca– George Dantzig, USA 1947 rok Cel: rozwi ˛azywanie zadania programowania liniowego okreslonego w postaci standardowej ´**

 $f(x_1, \ldots, x_n) = c_1 x_1 + \cdots + c_n x_n \rightarrow min$  (*f* – funkcja celu) przy warunkach *U* :  $\sqrt{ }$  $\int$  $\mathcal{L}$  $a_{11}x_1 + \cdots + a_{1n}x_n = b_1$ . . . . . . . . . . . .  $a_{m1}x_{m1}+\cdots+a_{mn}x_n = b_m$ , *x*<sup>1</sup> ≥ 0, . . . , *x<sup>n</sup>* ≥ 0, gdzie *b<sup>i</sup>* ≥ 0 dla *i* = 1, . . . , *m*. W skrócie :  $\mathsf{Min}\{\bm c^\top\cdot \bm x: \bm A\bm x=\bm b, \bm x\ge \bm 0\},$  gdzie  $\bm A=$  $\sqrt{ }$  $\overline{\phantom{a}}$  $a_{11}$   $\cdots$   $a_{1n}$ . . . . . . . . .  $a_{m1}$   $\cdots$   $a_{mn}$ 1  $\vert \cdot$  $b =$  $\sqrt{ }$  $\vert$ *b*1 . . . *b<sup>m</sup>* 1  $\Big\vert$ ,  $x=$  $\sqrt{ }$  $\overline{\phantom{a}}$ *x*1 . . . *xn* 1  $\Big\vert$ ,  $c =$  $\sqrt{ }$  $\overline{\phantom{a}}$ *c*1 . . . *cn* 1 . Zakładamy, ze˙ *<sup>r</sup>*(*A*) = *<sup>m</sup>*.

 $\Omega$ 

**Schemat przeszukiwania:** Zaczynając od pewnego rozwiązania bazowego dopuszczalnego, przechodzimy kolejno do innych rozwiązań rozwiązań bazowych dopuszczalnych, w każdym kroku zastepując jeden element zbioru bazowego innym, dopóki da się pomniejszać wartość funkcji celu f.

**Interpretacja geometryczna:** Rozwiązania bazowe dopuszczalne = wierzchołki zbioru dopuszczalnego *X*.

Wymiana jednego elementu w zbiorze bazowym = przejście do s asiedniego ( tzn. połączonego krawedzia) wierzchołka *X*. Wędrówkę po wierzchołkach kończymy w wierzchołku "najniższym" w sensie funkcji celu *f*.

 $\Omega$ 

#### Przykład (**Szczegóły metody sympleks )**

Szukamy największej wartości funkcji  $g(x_1, x_2, x_3, x_4, x_5) = 16x_1 + 10x_2 + x_3$ , przy ograniczeniach :  $x_1 + x_3 = 2$  $x_2 + x_4 = 3$  $x_1 + x_2 + x_5 = 4$  $x_1 > 0, \ldots, x_5 > 0$ Sprowadzamy problem do postaci standardowej zastępując maksymalizację funkcji *g* minimalizacją funkcji  $f(x_1, x_2, x_3, x_4, x_5) = -16x_1 - 10x_2 - x_3$ . Inaczej można to zadanie zapisać w postaci  $f(x_1, x_2, x_3, x_4, x_5) = −16x_1 − 10x_2 − x_3 → min$  przy  $Ax = b, x \geq 0$ , gdzie  $A =$  $\sqrt{ }$  $\overline{\phantom{a}}$ 1 0 1 0 0 0 1 0 1 0 1 1 0 0 1 1  $\Big\vert$ ,  $x=$  $\sqrt{ }$  $\begin{array}{c} \begin{array}{c} \begin{array}{c} \begin{array}{c} \end{array} \end{array} \end{array} \end{array}$ *x*1 *x*2 *x*3 *x*4 *x*5 1  $\begin{array}{c} \begin{array}{c} \begin{array}{c} \begin{array}{c} \end{array} \\ \begin{array}{c} \end{array} \end{array} \end{array} \end{array}$  $, b =$  $\sqrt{ }$  $\overline{1}$ 2 3 4 1  $\mathbf{I}$ 

 $\Omega$ 

 $(0.125 \times 10^{-14} \text{ m}) \times 10^{-14} \text{ m}$ 

### Przykład (cd)

Utworzymy następującą tablicę, składającą z macierzy bazowego układu równań zadania programowania liniowego, rozszerzonej o wiersz nazwany wierszem funkcji celu reprezentujący równanie  $z = f(x_1, x_2, x_3, x_4, x_5) \Leftrightarrow z - f(x_1, x_2, x_3, x_4, x_5) = 0$  gdzie *z* jest pewną dodatkowa zmienna i pewne pomocnicze kolumny tzw. kolumne ilorazów, która pozwoli nam podjać decyzje usuniecia zmiennej z układu bazowego i kolumnę reprezentującą wybór zmiennych układu bazowego. Oczywiście najprościej wybrać jako zmienne bazowe  $x_3, x_4, x_5$ . Początkowym wektorem bazowym dopuszczalnym jest  $(x_1, x_2, x_3, x_4, x_5) = (0, 0, 2, 3, 4)$ 

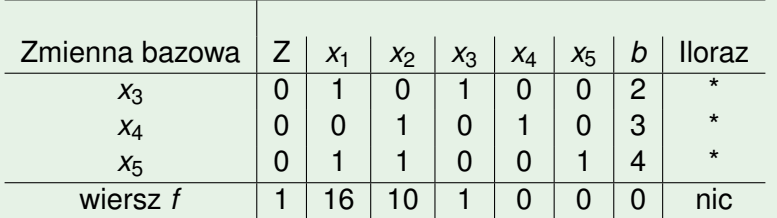

### Przykład (cd)

Poprawimy tablice do tzw. postaci sympleksowej, w której w kolumnach zmiennych bazowych stoją wektory jednostkowe. W tym celu odejmiemy od *w<sup>f</sup>* wiersz pierwszy. Teraz, w kolumnie stałych *b* w *w<sub>f</sub>* stoi wartość *f* w punkcie bazowym  $(x_1, x_2, x_3, x_4, x_5) = (0, 0, 2, 3, 4)$ , czyli –2

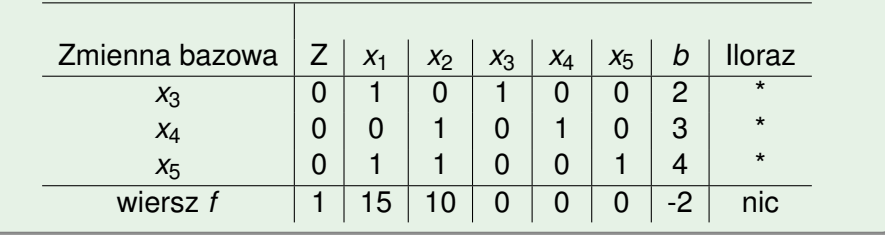

 $\Omega$ 

イロト イ押 トイラト イラト

W wierszu *f* (funkcji celu) występują rubrykach zmiennych  $x_1, x_2$ wyrazy dodatnie. Oznacza to, że można poprawić (zmniejszyć) funkcje celu przechodząc do nowego wektora bazowego dopuszczalnego. Jako nowa zmienna bazowa wybieramy x<sub>1</sub>, kierując się tym, że w jej rubryce w wierszu *f* stoi najwieksza liczba.

W wierszu *f* (funkcji celu) występują rubrykach zmiennych  $x_1, x_2$ wyrazy dodatnie. Oznacza to, że można poprawić (zmniejszyć) funkcję celu przechodząc do nowego wektora bazowego dopuszczalnego. Jako nowa zmienna bazowa wybieramy x<sub>1</sub>, kierując się tym, że w jej rubryce w wierszu *f* stoi najwieksza liczba.

Musimy również wybrać spośród zmiennych  $x_3, x_4, x_5$ , te, która opuści zbiór zmiennych bazowych. W tym celu obliczamy ilorazy wyrazów stałych z kolumny *b* przez odpowiadające im elementy w kolumnie nowej zmiennej bazowej  $x_1 - o$  ile elementy te sa dodatnie

W wierszu *f* (funkcji celu) występują rubrykach zmiennych  $x_1, x_2$ wyrazy dodatnie. Oznacza to, że można poprawić (zmniejszyć) funkcję celu przechodząc do nowego wektora bazowego dopuszczalnego. Jako nowa zmienna bazowa wybieramy  $x_1$ , kierując się tym, że w jej rubryce w wierszu *f* stoi najwieksza liczba.

Musimy również wybrać spośród zmiennych  $x_3, x_4, x_5$ , tę, która opuści zbiór zmiennych bazowych. W tym celu obliczamy ilorazy wyrazów stałych z kolumny *b* przez odpowiadające im elementy w kolumnie nowej zmiennej bazowej  $x_1 - o$  ile elementy te sa dodatnie

(jeśliby takich elementów nie było, oznaczałoby to, że *f* nie jest ograniczona z dołu na X) Następnie będziemy dodawać do innych wierszy wielokrotności wiersza, w którym stoi 1 kolumny opuszczającej zbiór bazowy, tak, by w kolumnie nowej zmiennej bazowej stał tylko jeden element  $\neq 0$ . Jeśli element ten jest  $\neq 1$  należy podzielić wiersz przez ten element.

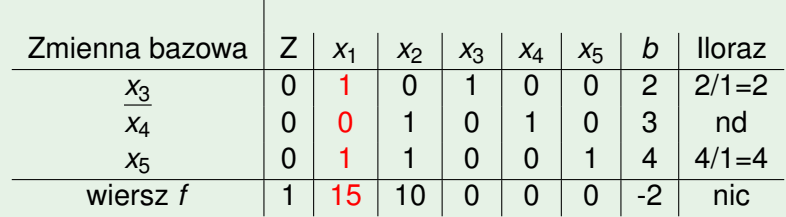

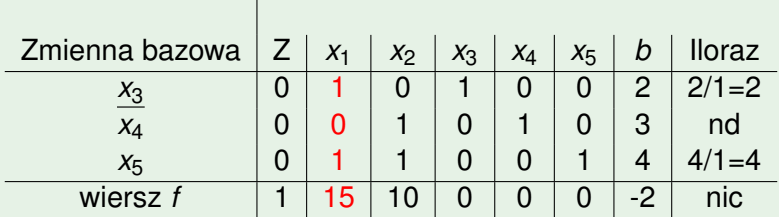

Najmniejszy z ilorazów = 2, w jego wierszu  $(w_1)$  jest 1 kolumny zmiennej bazowej x<sub>3</sub>– opuszcza ona zmienne bazowe.

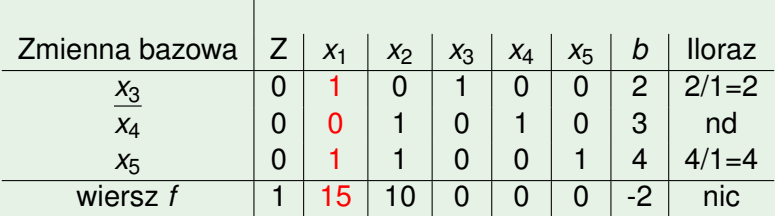

Najmniejszy z ilorazów = 2, w jego wierszu  $(w_1)$  jest 1 kolumny zmiennej bazowej *x*3– opuszcza ona zmienne bazowe.Operacjami : *w*<sub>3</sub> − *w*<sub>1</sub>, *w*<sub>*f*</sub> − 15*w*<sub>1</sub> budujemy nowa tabele – względem *x*<sub>1</sub>, *x*<sub>4</sub>, *x*<sub>5</sub>.

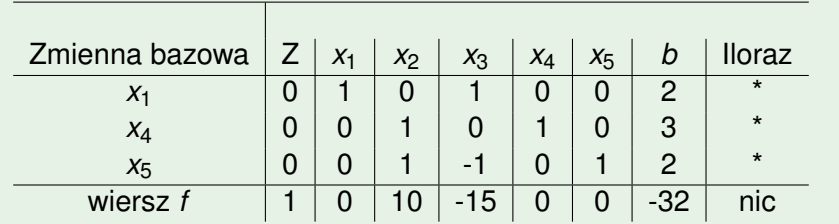

# Nowa tabela sympleksowa

#### Przykład

Nowym punktem bazowym dopuszczalnym jest  $(x_1, x_2, x_3, x_4, x_5) = (2, 0, 0, 3, 2)$ , wartość *f* odczytujemy w  $w_f$ , rubryce *b*: mamy *z* = −32. Znów w wierszu funkcji celu zauważamy element dodatni – 10 w rubryce *x*<sub>2</sub>. Zatem można poprawić wartość f. Now ą zmienna bazową jest x<sub>2</sub>, zmienną opuszczającą zmienne bazowe wyznacza test ilorazów:

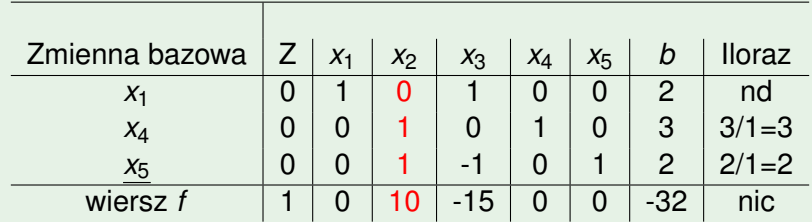

Jest nia *x*<sub>5</sub> Przy pomocy operacji *w*<sub>2</sub> − *w*<sub>3</sub>, *w<sub>f</sub>* − 10*w*<sub>3</sub> tworzymy nastepna tabele sympleks:

# **Trzecia tabela sympleksowa**

### Przykład

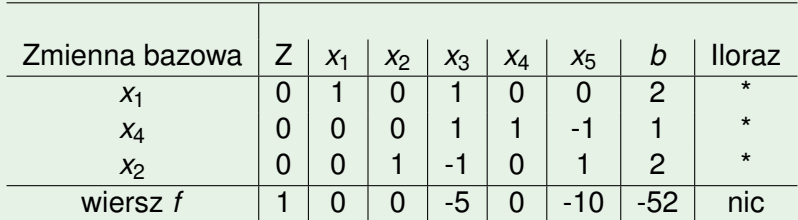

Tym razem w wierszu *f* w rubrykach zmiennych *x*1, . . . , *x*<sup>5</sup> nie ma dodatnich elementów – tzn. jestesmy w minimum=-52. Znaleziony ´ wektor bazowy dopuszczalny to  $(x_1, x_2, x_3, x_4, x_5) = (2, 2, 0, 1, 0)$ . Zatem rozwiązanie pierwotnego problemu to max $(q) = 52$ .

. . . . . .

 $\Omega$ 

# **Znajdowanie początkowego wektora bazowego dopuszczalnego**

Mamy zbiór *X* opisany standardowo przez  $Ax = b, x = [x_1, \ldots, x_n]^\top \geq 0$ , gdzie  $A \in M_{m \times n}, b \in M_{m \times 1}, b \geq 0$ . Jak stwierdzić, że X jest niepusty, i jeśli tak jest jak znaleźć wektor bazowy dopuszczalny?

Stosuje się tzw. metode sztucznej bazy, wprowadzając dodatkowe zmienne,  $v_1, \ldots, v_m$ , macierz współczynników *A* przedłużając o macierz jednostkowa *I<sub>m</sub>*. Tzn. macierz układu dla  $n + m$  zmiennych ma teraz postac´ [*A*|*Im*|*b*] ∈ *Mm*×(*n*+*m*+1) (R), z macierz ˛a współczynników  $\mathcal{A}' = [\mathcal{A}|I_m] \in \mathcal{M}_{m \times (n+m)}$  oraz  $x' = [x_1, \ldots, x_n, y_1, \ldots, y_m]^\top,$ i rozwiązujemy problem  $y_1 + \cdots + y_n \rightarrow min$  przy warunkach  $A'x' = b, x' \ge 0$ . Ten problem ma zawsze rozwiązanie.

Jeśli osiągamy  $min = 0$  to  $X \neq \emptyset$ , w przeciwnym wypadku, tzn. *min* > 0 mamy  $X = \emptyset$ .

<span id="page-14-0"></span> $QQ$ 

 $\mathbf{A} = \mathbf{A} + \mathbf{A} + \mathbf$ 

Zbiór  $\mathcal{X} \subset \mathbb{R}^4$  opisany jest przez:  $8x_1 + 3x_2 - 5x_3 + x_4 = 4$  $3x_1 + x_2 - 2x_3 - x_4 = 1$  $x_1, x_2, x_3, x_4 > 0$ Wprowadzamy sztuczne zmienne  $v_1$ ,  $v_2$  i funkcje celu  $f(x_1, \ldots, x_4, y_1, y_2) = y_1 + y_2 \rightarrow \text{min}$  przy warunkach  $8x_1 + 3x_2 - 5x_3 + x_4 + y_1 = 4$  $3x_1 + x_2 - 2x_3 - x_4 + y_2 = 1$  $z - f(x_1, \ldots, x_4, y_1, y_2) = z - y_1 - y_2 = 0$  $x_1, \ldots, x_4 > 0, y_1, y_2 > 0$ 

<span id="page-15-0"></span>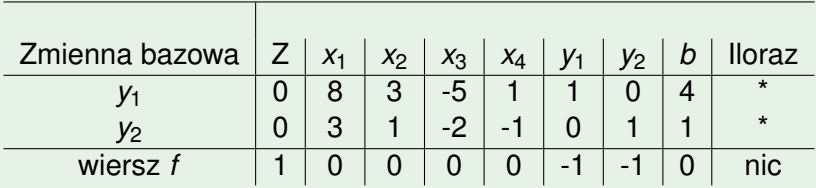

Po o[p](#page-14-0)eracji  $w_f + w_1 + w_2$  otrzymujemy tablice [sy](#page-14-0)[m](#page-16-0)p[le](#page-15-0)[k](#page-16-0)[s](#page-0-0)

#### Przykład (tablica sympleks)

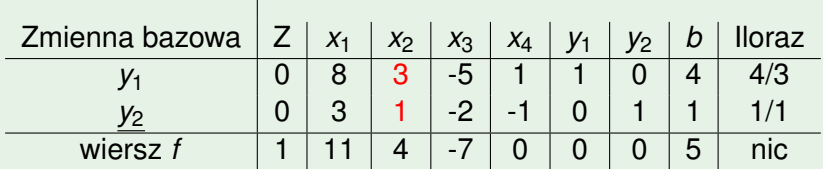

Jako nową zmienną bazową wybieramy x<sub>2</sub>, usuwamy y<sub>2</sub>. Po operacjach  $w_1 - 3w_2$ ,  $w_f - 4w_2$  mamy now a tablice sympleks

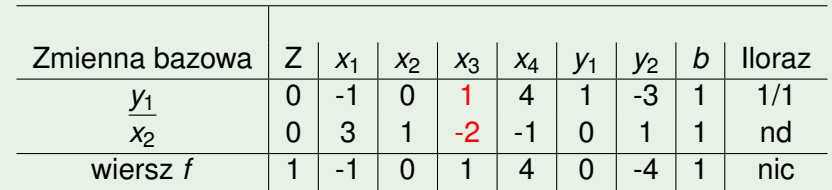

<span id="page-16-0"></span>Wprowadzamy  $x_3$  usuwamy  $y_1$ . Po operacjach  $w_2 + 2w_1$ ,  $w_f - w_1$ otrzymujemy:

### Przykład (ostateczna tabela sympleks)

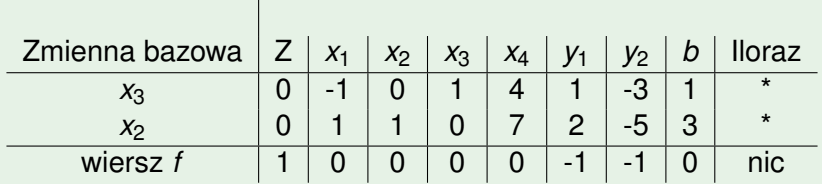

Otrzymaliśmy min $f = 0$ , zatem mamy niepusty *X* i należy do niego dopuszczalny punkt bazowy  $(x_1, x_2, x_3, x_4) = (0, 3, 1, 0)$ .

 $\Omega$ 

 $\mathcal{A}$   $\overline{\mathcal{B}}$   $\rightarrow$   $\mathcal{A}$   $\overline{\mathcal{B}}$   $\rightarrow$   $\mathcal{A}$   $\overline{\mathcal{B}}$   $\rightarrow$ 

4 0 8 1